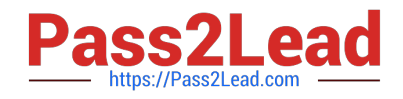

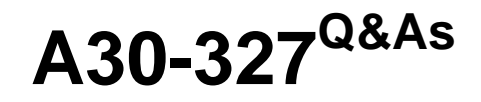

AccessData Certified Examiner

# **Pass AccessData A30-327 Exam with 100% Guarantee**

Free Download Real Questions & Answers **PDF** and **VCE** file from:

**https://www.pass2lead.com/a30-327.html**

# 100% Passing Guarantee 100% Money Back Assurance

Following Questions and Answers are all new published by AccessData Official Exam Center

**63 Instant Download After Purchase** 

**83 100% Money Back Guarantee** 

365 Days Free Update

800,000+ Satisfied Customers

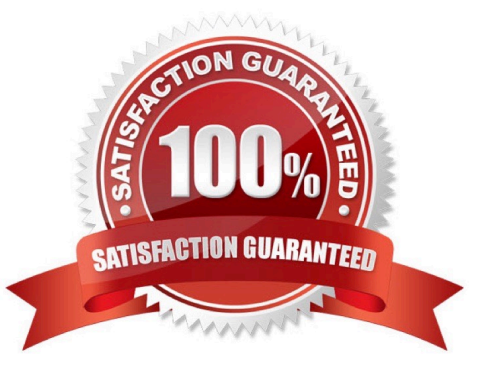

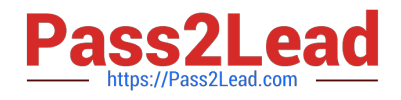

### **QUESTION 1**

Click the Exhibit button.

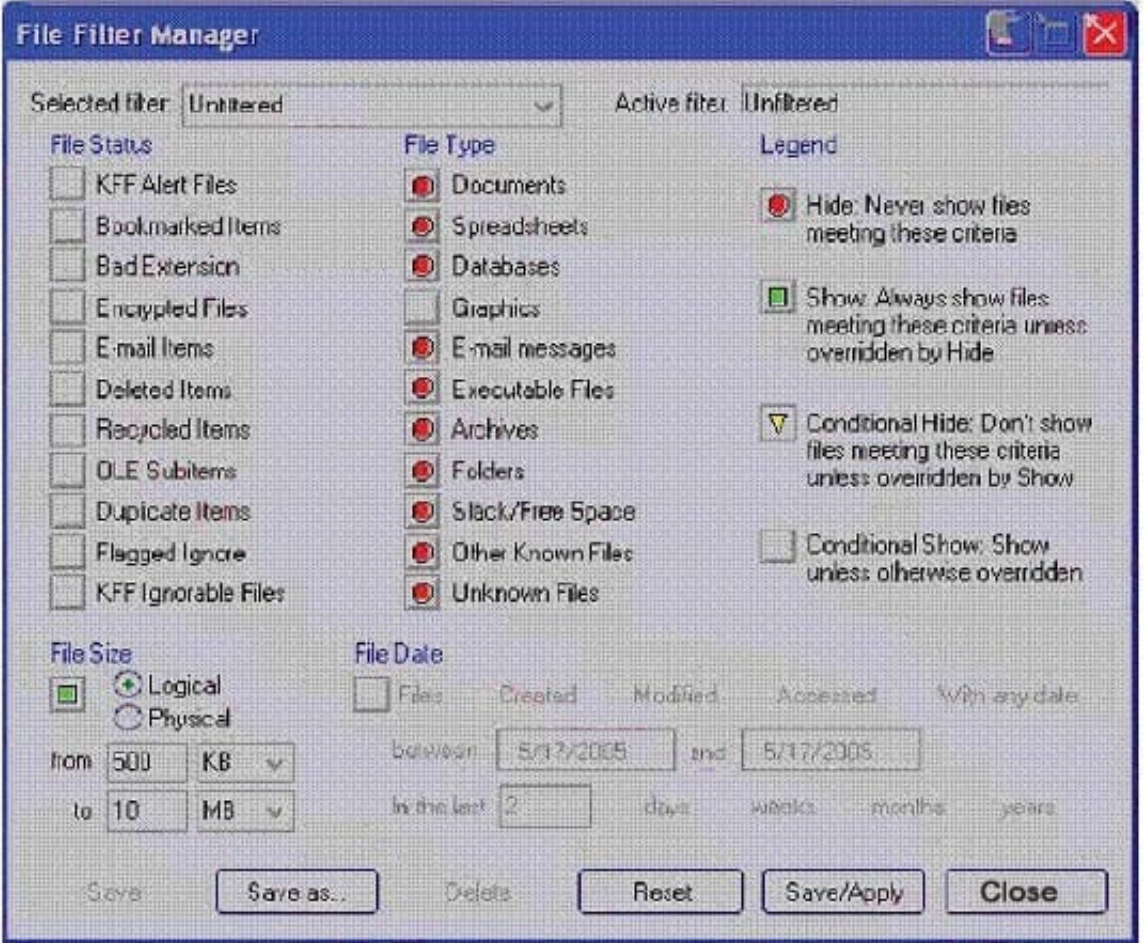

What change do you make to the file filter shown in the exhibit in order to show only graphics with a logical size between 500 kilobytes and 10 megabytes?

- A. You change all file status items to a red circle.
- B. You change all file status items to a yellow triangle.
- C. You make no change. The filter is correct as shown.
- D. You change Graphics in the File Type column to a yellow triangle.

Correct Answer: D

## **QUESTION 2**

When previewing a physical drive on a local machine with FTK Imager, which statement is true?

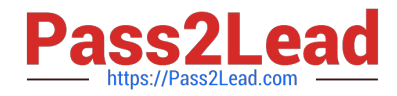

A. FTK Imager can block calls to interrupt 13h and prevent writes to suspect media.

B. FTK Imager can operate from a USB drive, thus preventing writes to suspect media.

C. FTK Imager can operate via a DOS boot disk, thus preventing writes to suspect media.

D. FTK Imager should always be used in conjunction with a hardware write protect device to prevent writes to suspect media.

Correct Answer: D

#### **QUESTION 3**

While analyzing unallocated space, you locate what appears to be a 64-bit Windows date and time. Which FTK Imager feature allows you display the information as a date and time?

- A. INFO2 Filter
- B. Base Converter
- C. Metadata Parser
- D. Hex Value Interpreter
- Correct Answer: D

### **QUESTION 4**

You view a registry file in Registry Viewer. You want to create a report, which includes items that you have marked "Add to Report." Which Registry Viewer option accomplishes this task?

- A. Common Areas
- B. Generate Report
- C. Define Summary Report
- D. Manage Summary Reports

Correct Answer: B

#### **QUESTION 5**

Which statement is true about Processes to Perform in FTK?

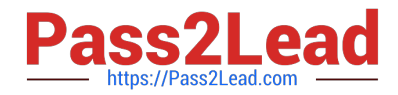

- A. Processing options can be chosen only when adding evidence.
- B. Processing options can be chosen during or after adding evidence.
- C. Processing options can be chosen only after evidence has been added.
- D. If processing is not performed while adding evidence, the case must be started again.

Correct Answer: B

[Latest A30-327 Dumps](https://www.pass2lead.com/a30-327.html) [A30-327 VCE Dumps](https://www.pass2lead.com/a30-327.html) [A30-327 Study Guide](https://www.pass2lead.com/a30-327.html)